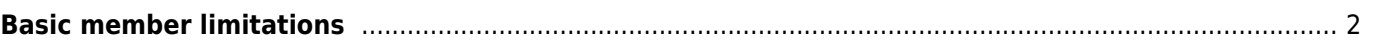

<span id="page-1-0"></span>[geocaching.com](https://www.geocaching.com) offers a free basic membership as well as a premium membership, which requires a yearly payment. The premium membership includes some additional features, which are not available for basic members.

While c:geo itself is an open-source app and completely free to use, consequently also some c:geo functions are only available to premium members of geocaching.com as they make use of these premium features. Furthermore some functions of c:geo will work different or only limited for basic members.

c:geo does not have any business relationship with geocaching.com. The premium membership is a product of [geocaching.com](https://www.geocaching.com) and needs to be obtained on their website.You have to decide yourself, if you would like to make use of a premium membership on geocaching.com according to your needs.

The following table provides an overview of the differences and limitations applying for basic members in c:geo:

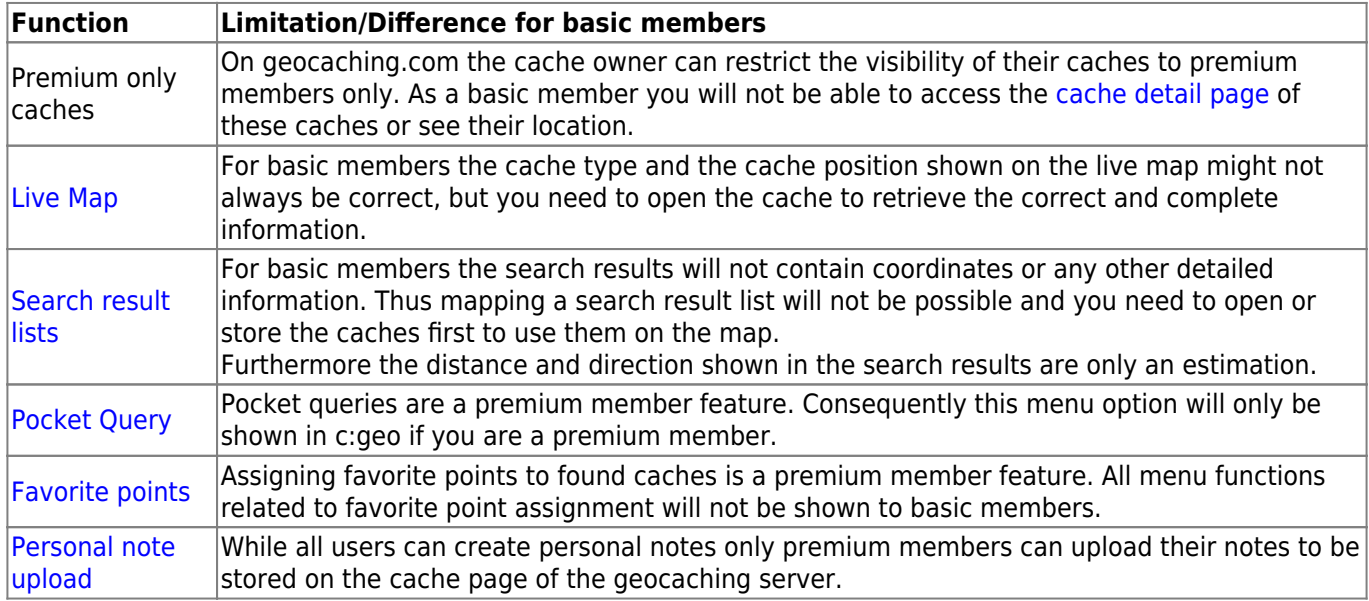